ITER\_01\_00

## PREMIERE PARTIE

## CAHIER D' EXERCICES

**ITER 01 01** 

## Chapitre 1 : Rendez-vous avec Antarès (ou le Soleil qui montre les étoiles).

Ah ! Que nous aimerions pouvoir écrire, sans être taxé de niaiserie, d'emphase, de grandiloquence, de pompiérisme ou de sottise, tout simplement, que le Cadran solaire est l'un de ces athanors où l'on assiste à la transmutation du temps : sous nos yeux le présent y devient passé et le futur, présent.

Lorsque l'ombre tombe sur la babylonique 6, il est réellement six heures babyloniques, mais il est aussi « lever du Soleil passé de six heures ». De même, lorsque l'ombre tombe sur l'italique 18 il est vraiment dix-huit heures italiques, mais il est aussi « coucher du Soleil dans six heures ». Du reste, il est courant de numéroter – 6 cette italique 18. Coucher passé, coucher à venir et nous entre les deux, à considérer la fuite élégante du temps.

Et quelle ligne, quel point du cadran solaire ne pourrait ainsi supporter une double, voire une triple numérotation renseignant sur le passé, le présent, l'avenir ?

Il existe même des lignes qui ne jouent aucun rôle dans le présent ; sur certains cadrans à prières islamiques figurent parfois des courbes d'alerte, sans numérotation actuelle, qui signalent seulement l'imminence d'un temps de prière plus ou moins proche : maghrib dans six heures (crépuscule du soir) ; isha dans 4 heures (nuit noire) ; on connaît même des courbes issues du calcul inverse : subh passé depuis trois heures (crépuscule du matin).

En revanche, peu de cadrans possèdent une courbe prédictive du passage d'une étoile au méridien local dans XYZ heures (en général 12 ou 8). Pourtant le renseignement ne manque pas d'intérêt et le cadran se révèle ainsi, capable de prédire, pendant le jour, un évènement nocturne.

Pour tracer une telle courbe, à vrai dire presque une véritable droite, on considère la formule qui relie le temps sidéral avec l'ascension droite et avec l'angle horaire d'un astre :

## $TS = AR + AH$

Lorsque l'astre passe au méridien, son angle horaire est nul et le temps sidéral est égal à son ascension droite et, par voie de conséquence, lorsque le temps sidéral est égal à zéro heure, l'astre passe à une heure (angle horaire) qui a même valeur que son ascension droite :

> $1^{\circ}$ ) si AH = 0 alors TS = AR  $2^{\circ}$ ) si TS = 0 alors AH = AR

Prenons pour exemple l'étoile Antarès qui figure sur les images jointes. C'est généralement le 22 septembre que le  $TS = 0$ ; donc, ce jour-là, Antarès passe au méridien à 16 h. 29 m. qui est la valeur de son AR. Le lendemain elle repassera au terme d'un jour sidéral qui vaut 23 h. 56 m. 04 s, 09..., donc avec une avance de 3 m. 56 s... Et ainsi de suite. Après 366 passages Antarès repassera à 16 h. 29 m. On voit ainsi qu'une année sidérale compte un jour de plus qu'une année tropique.

Si l'on veut tracer sur un cadran solaire, déjà pourvu des arcs de déclinaison, la quasi-droite qui prédira, à 12 heures de délai, les heures de passage d'Antarès, il suffit de minorer de 12 heures les temps de passage calculés et de pointer ces valeurs aux dates convenables sur le cadran. Le résultat est une quasi-droite. Si l'on veut guetter les passages au méridien local il suffit d'attendre que l'ombre tombe sur la droite prédictive, de régler son réveil matin sur cette heure  $XYZ + 12$  et, le moment venu, d'aller voir le ciel. La belle Antarès y rougeoiera, droit au Sud.

\*\*\*\*\*\*\*\*\*\*\*\*\*\*\*\*\*\*\*\*\*\*\*\*\*\*\*\*\*\*\*\*\*\*\*\*\*

Images:

1<sup>o</sup>) un cadran solaire présentant la droite prédictive à 12 heures du passage d'Antarès.

2°) agrandissement de la partie décorative avec la silhouette de la constellation.

3°) le tracé obtenu avec le logiciel Cartesius de Riccardo Anselmi

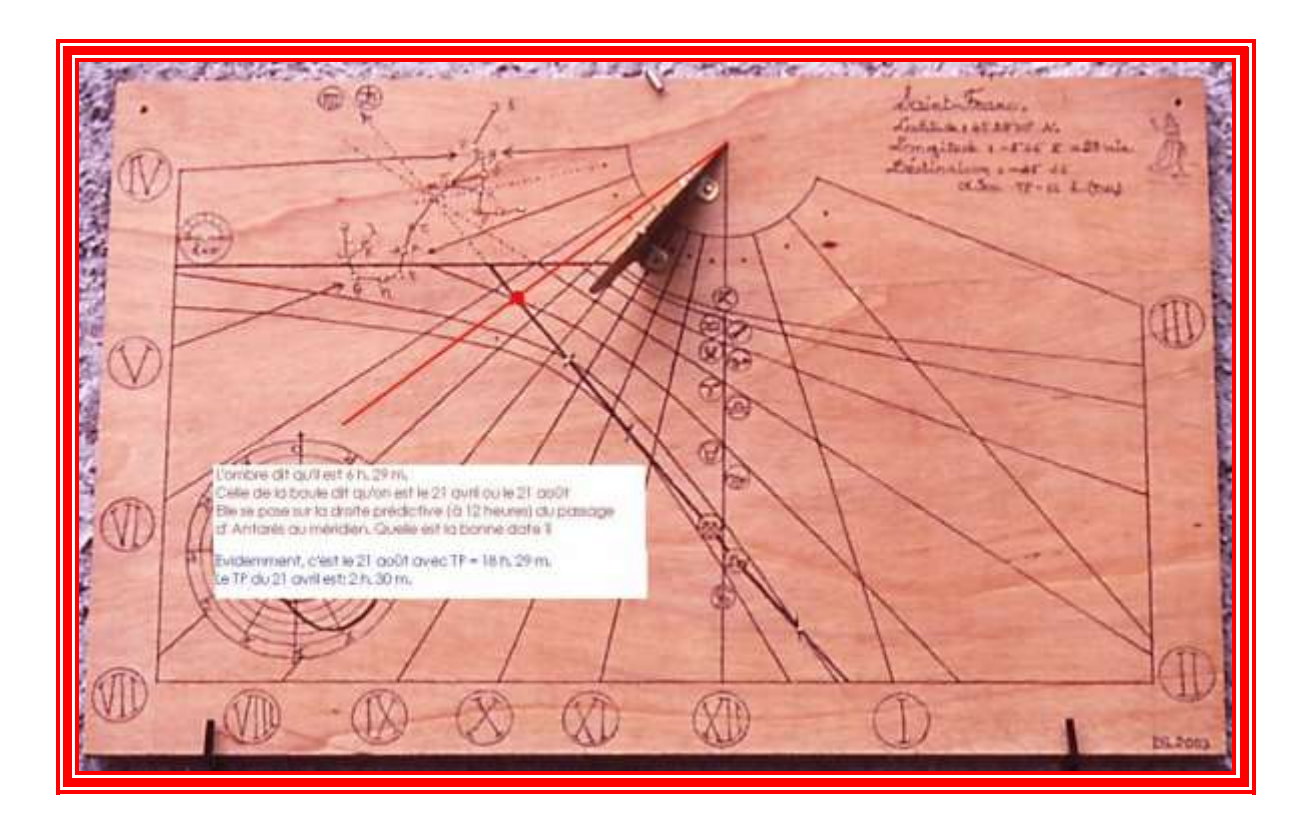

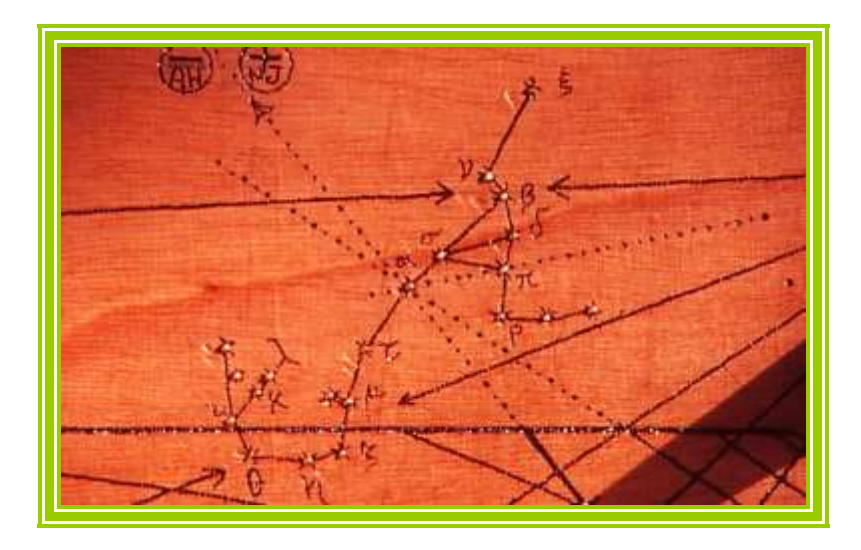

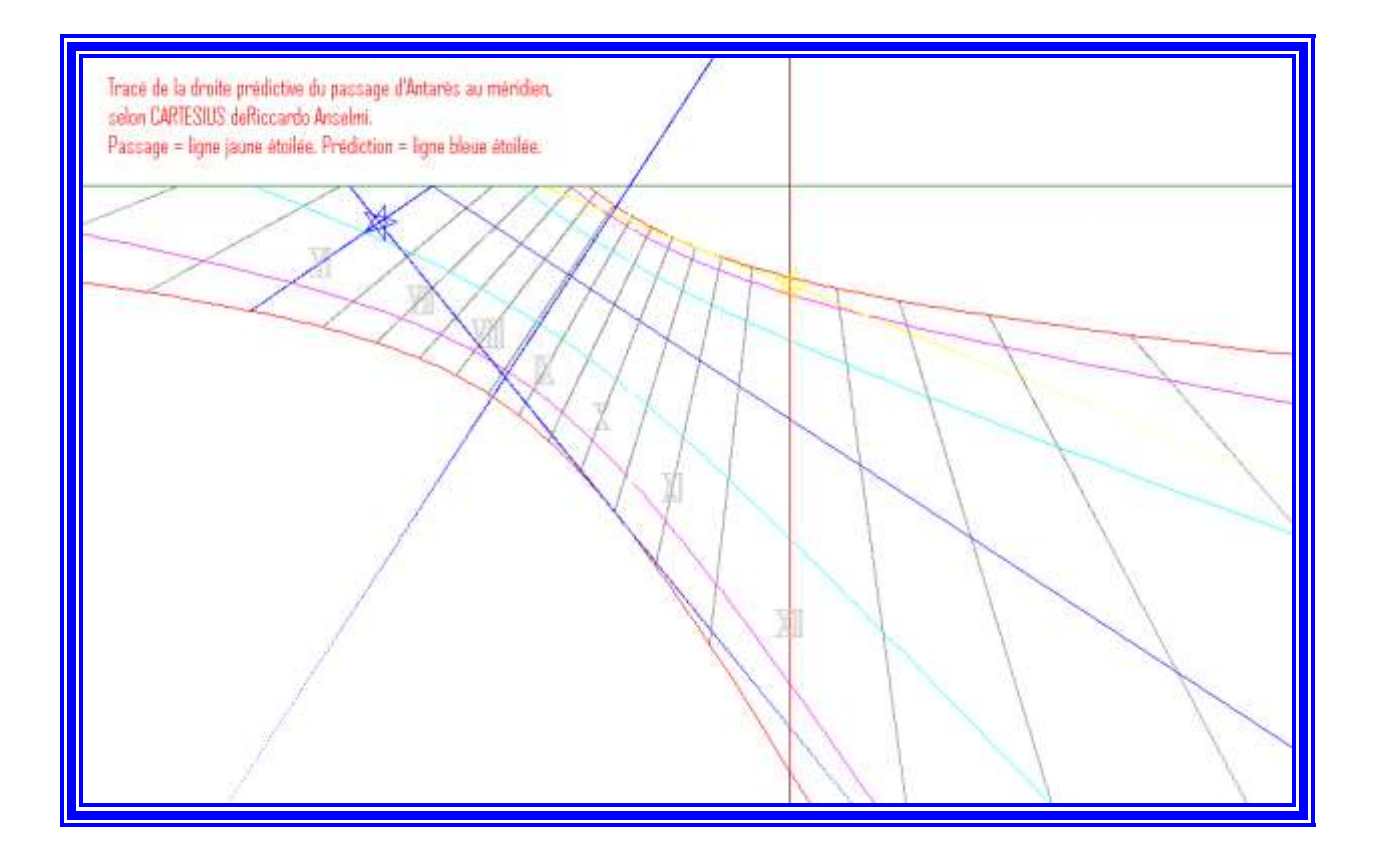